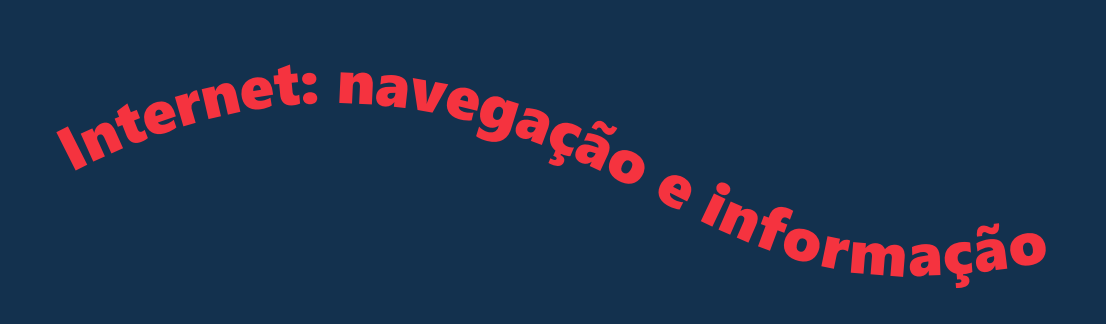

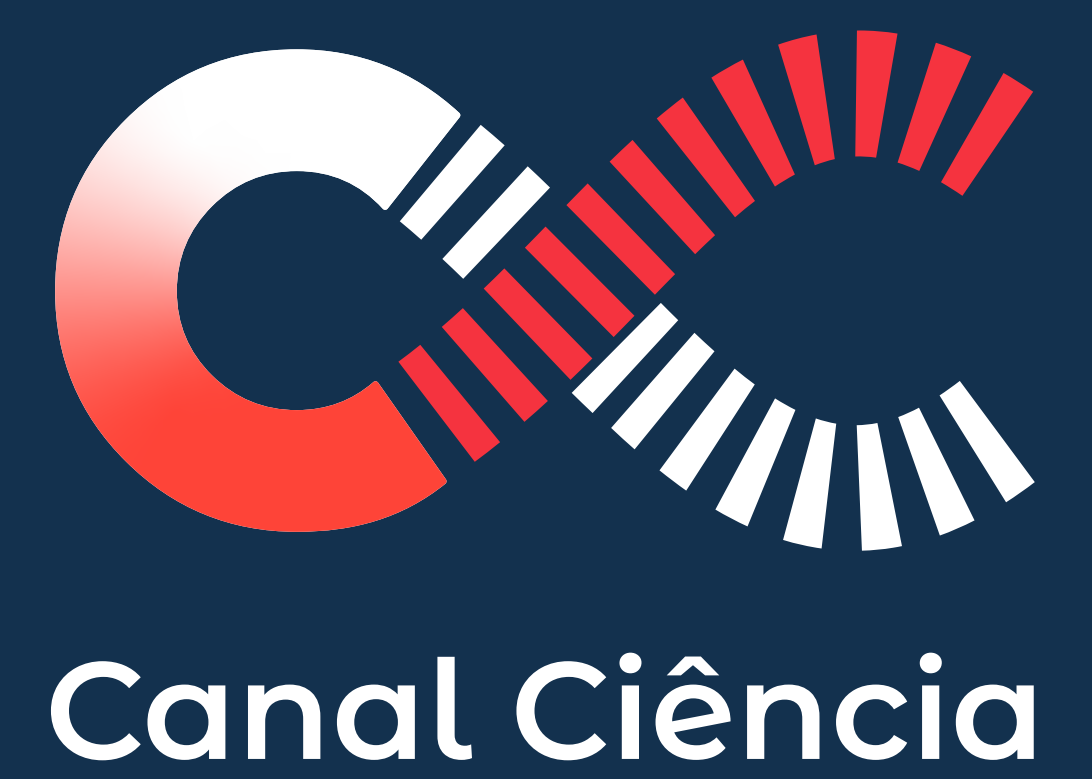

# **Portal de Divulgação Científica e Tecnológica**

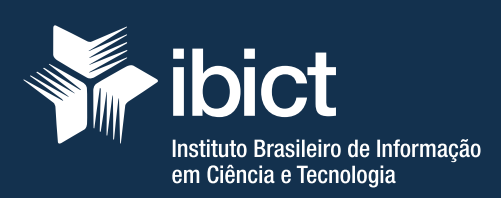

#### Esta cartilha pertence a:

Nome:

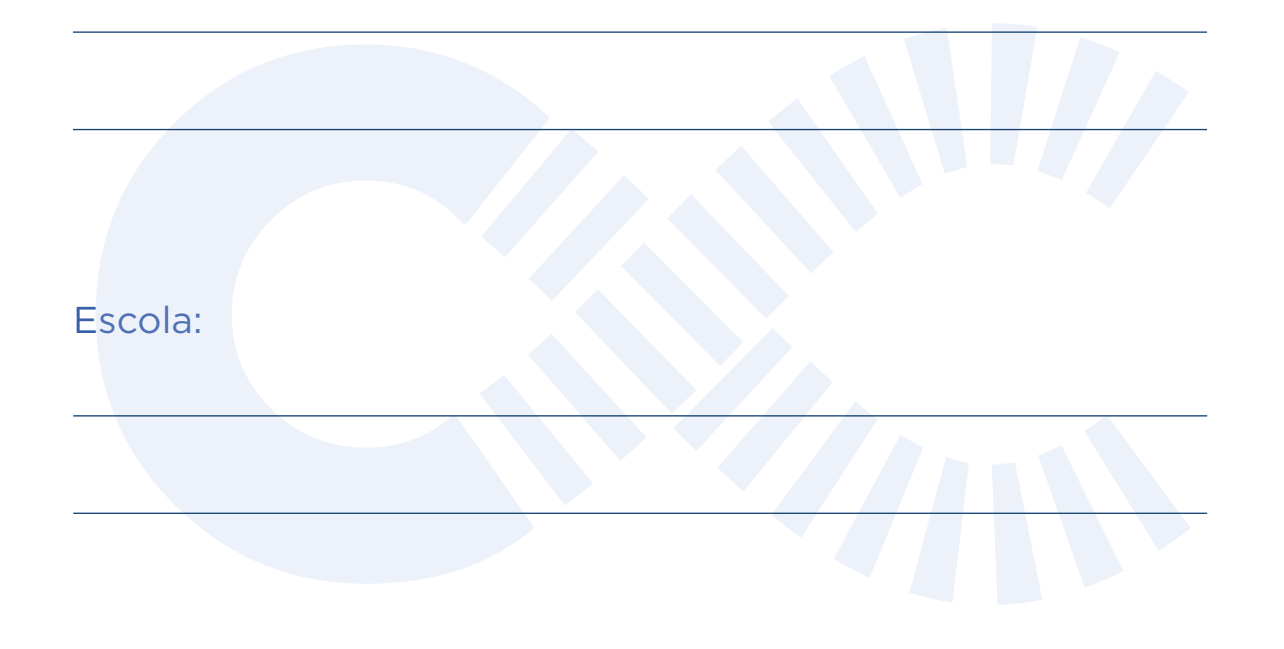

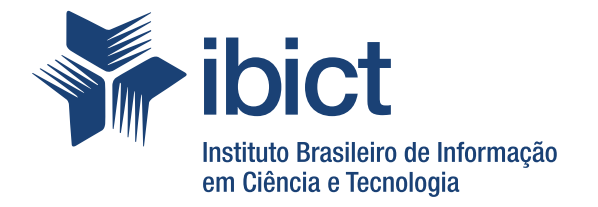

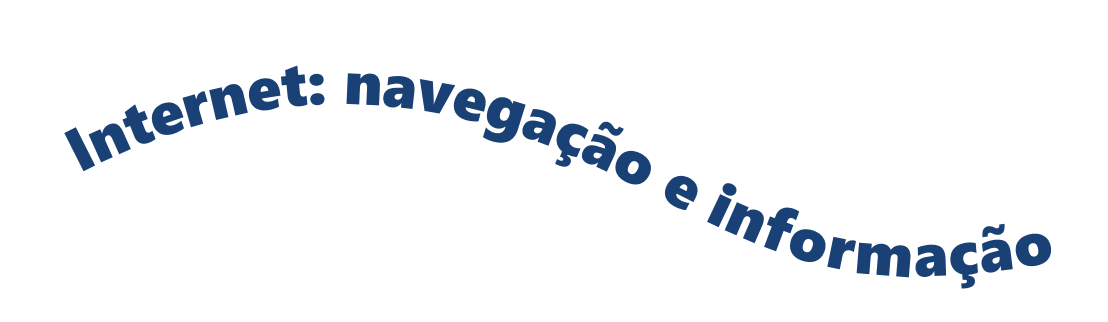

Abrão Rodrigues Neto Aline Bessa Veloso Joelma Fernanda Carneiro Silva Mayara Christina Martins da Silva Valquíria Nísia Fonseca Leite

Brasília, DF 2023

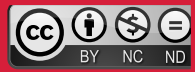

Os autores são responsáveis pela apresentação dos fatos contidos e opiniões expressas nesta obra. Esta obra é licenciada sob uma licença Creative Commons - Atribuição CC BY-NC-ND 4.0, sendo permitida a NC ND reprodução parcial ou total, desde que mencionada a fonte, de uso não comercial e sem derivações.

#### **INSTITUTO BRASILEIRO DE INFORMAÇÃO EM CIÊNCIA E TECNOLOGIA (IBICT)**

**Diretor** Tiago Emmanuel Nunes Braga

**Coordenador-Geral de Informação Científica e Técnica Substituto (CGIC)**  Washington Luís Ribeiro de Carvalho Segundo

**Coordenadora-Geral de Informação Tecnológica e Informação para a Sociedade (CGIT)** Cecília Leite Oliveira

**Coordenador-Geral de Tecnologias de Informação e Informática (CGTI)** Hugo Valadares Siqueira

**Coordenadora de Inclusão Informacional e Divulgação da Ciência e Tecnologia (COIND)** Leda Cardoso Sampson Pinto

**Chefe da Divisão de Divulgação e Popularização da Ciência e Tecnologia (DIPCT)** Ronnie Fagundes de Brito

**Revisão Editorial** Leda Cardoso Sampson Pinto Hélia de Sousa Chaves

**Design Gráfico** Renato Palet

*Catalogação na fonte*

I21n Internet: Navegação e Informação / Abrão Rodrigues Neto, Aline Bessa Veloso, Joelma Fernanda Carneiro Silva, Mayara Christina Martins da Silva, Valquíria Nísia Fonseca Leite. Brasília, DF: Instituto Brasileiro de Informação em Ciência eTecnologia - IBICT, 2023.

38 p.: il. ISBN 978-65-89167-42-6 (físico)

 1. Iniciação científica. 2. Pesquisa escolar. 3. Divulgação científica. 4. Cartilha. I. Rodrigues Neto, Abrão. II. Veloso, Aline Bessa. III. Silva, Joelma Fernanda Carneiro. IV. Silva, Mayara Christina Martins da. V. Leite, Valquíria Nísia Fonseca. VI. Título.

CDU 004.738.5:167(075.2)

#### **Referência bibliográfica:**

Rodrigues Neto, Abrão; Veloso, Aline Bessa, Silva, Joelma Fernanda Carneiro; Silva, Mayara Christina Martins da; Leite, Valquíria Nísia Fonseca. **Internet:** navegação e informação. Brasília, DF: Ibict, 2023. 38 p.

SAUS Quadra 5, Lote 6, Bloco H - 6º andar, 70070-912 - Brasília - DF Tel: +55 (61) 3217-6427

# APR <sup>P</sup> <sup>R</sup> <sup>E</sup> <sup>S</sup> <sup>E</sup> <sup>N</sup> <sup>T</sup> <sup>A</sup> <sup>Ç</sup> <sup>Ã</sup> <sup>O</sup>

O Canal Ciência completou 20 anos de existência em 2022. Ao longo desse tempo, as oficinas de competência em informação alcançaram milhares de pessoas e contribuíram para orientar professores e estudantes na busca de informação na internet para apoiar tarefas escolares.

Nos últimos anos, observamos a evolução da sociedade da informação, o início da transformação digital e as grandes inovações trazidas pela internet e pelas mídias sociais. Percebemos que a forma como nos relacionamos com a informação evoluiu e mudou seu suporte, com base em novos dispositivos e formas de acesso. Como não poderia ser diferente, o Canal Ciência também vem modernizando e atualizando os produtos que oferece à sociedade, cada dia mais exigente de informação confiável e de qualidade.

Diante da enorme diversidade de textos e informações que estão à disposição dos internautas, em uma época de muita informação, desinformação e notícias falsas, esta versão atualizada e ampliada da cartilha Internet: Navegação e Informação foi preparada para que você possa buscar informações confiáveis nesse espaço virtual e realizar suas pesquisas sabendo como encontrar fontes seguras e confiáveis.

Convidamos você a conhecer as 5 etapas para realizar boas pesquisas na internet. Explore-as em seus trabalhos de pesquisa na escola e em trabalhos de iniciação científica e desenvolva as habilidades da competência em informação. No final, você perceberá que ganhará muito mais autonomia e capacidade de entender os processos de construção e divulgação do conhecimento.

Navegue, aprenda e divirta-se!

 Tiago Braga Diretor do IBICT

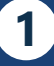

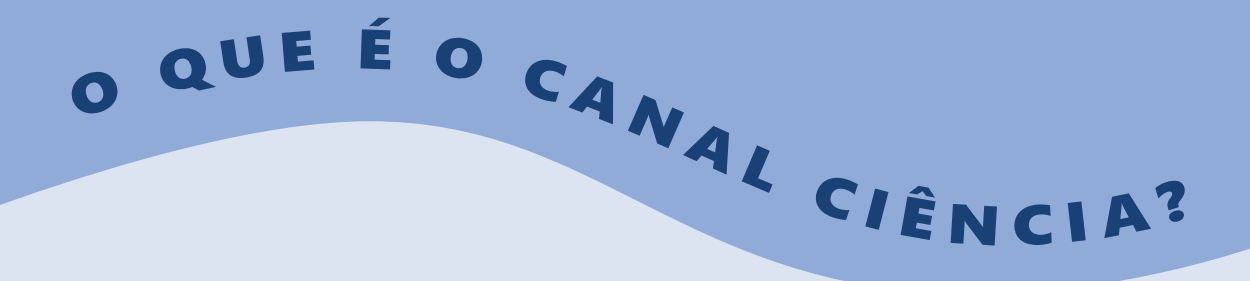

Canal Ciência (CC) é o serviço de divulgação científica do Instituto Brasileiro de Informação em Ciência e Tecnologia (IBICT), unidade de pesquisa do Ministério da Ciência, Tecnologia e Inovação (MCTI). Por meio de seu portal, lançado em 2002, o CC foi uma das iniciativas pioneiras no Brasil em usar as Tecnologias da Informação e Comunicação (TICs) para promover uma aproximação entre a ciência brasileira e a sociedade.

Há 20 anos, o CC promove sua missão precípua de difundir o saber e valorizar a atividade científica no Brasil por meio da divulgação de pesquisadores e pesquisas desenvolvidas em instituições nacionais, utilizando linguagem acessível, de fácil leitura e compreensão.

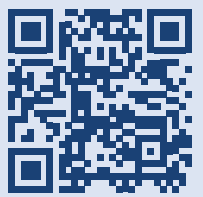

Outra atividade do Canal são as oficinas pedagógicas presenciais, *on-line* e EAD, em que são estimulados trabalhos de orientação, busca e uso ético da informação científica e tecnológica na internet.

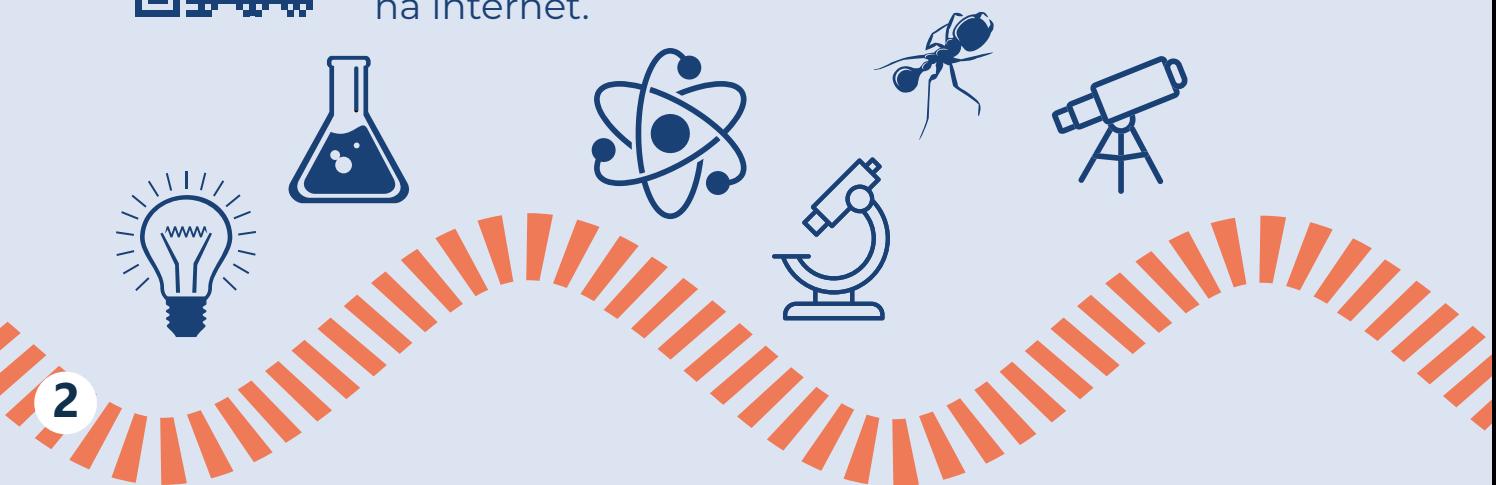

## OO QUE É DIVULGAÇÃO CIENTÍFICA?

Divulgação científica é o ato de tornar acessível o conhecimento científico, democratizando o seu acesso e criando condições para que cidadãos desenvolvam a capacidade de participar, de maneira ativa, de discussões que impactam a sociedade. Assim, por meio de linguagem clara e objetiva, a divulgação científica procura despertar a sensibilização e a consciência crítica na população em geral.

Textos, imagens, infográficos, vídeos, áudios, cartilhas, folhetos, cartazes, exposições, atividades em museus, feiras de ciências etc. são formas variadas de se trabalhar com a divulgação científica e propagá-la em diferentes meios, como portais e redes sociais. No âmbito da educação, divulgar a ciência e incentivar a busca pelo conhecimento científico permitem que os estudantes desenvolvam as competências e habilidades para o alcance da alfabetização científica.

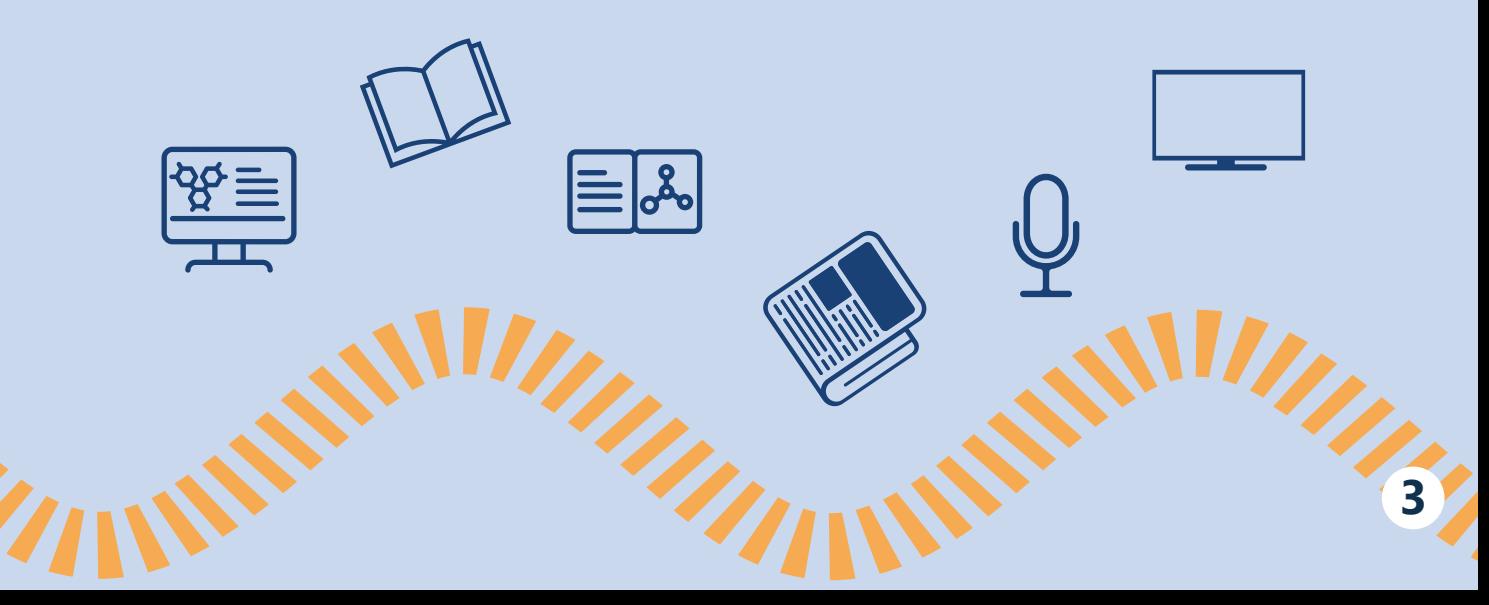

1 **Escolha do navegador e buscador**

**Uso crítico-reflexivo da informação**

**4**

2 **Escolha de um** *site* confiável

ETAPAS PARA PESQUISAS NA INTERNET

4 **Importância de dar os créditos**

5 **Como registrar as referências bibliográficas**

E X P L O R E

1 **Técnicas básicas para a produção de trabalho científico em sala de aula**

2 *Fake news*

A I S …

M

OU

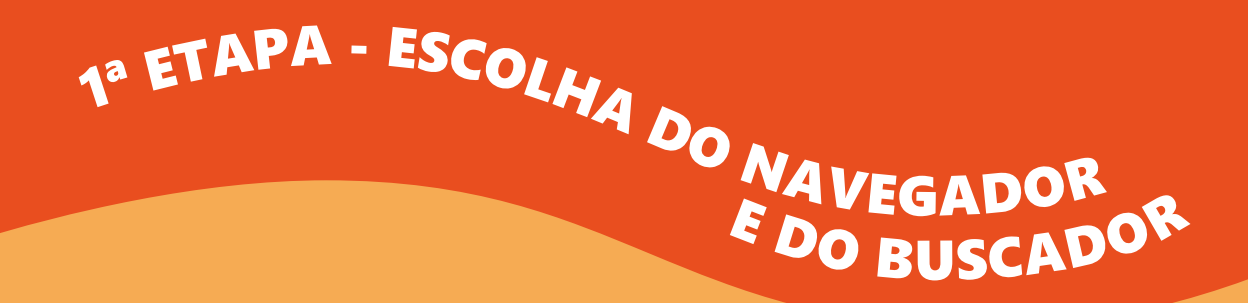

**Navegadores ou** *browsers***?** Os dois termos possuem o mesmo significado: são programas concebidos para abrir páginas de internet e visualizar conteúdos, conhecidos também por *websites* ou simplesmente *sites,* os quais podem ser escritos em diferentes linguagens computacionais. Os navegadores mais usados são Google Chrome, UC Browser, Mozilla Firefox, Opera, Safari, Internet Explorer, Microsoft Edge, Avant Browser e Netscape Browser.

**O que são buscadores?** São motores que permitem a procura de informações armazenadas na internet. São elementos ou sistemas que, quando operacionalizados, nos auxiliam a encontrar informações contidas nas páginas de outros *sites*  da internet, baseadas em palavras-chave. Ao realizar uma busca, esse sistema procura o termo em sua base de dados e fornece os resultados ao usuário.

O uso dos buscadores facilita a localização da informação que o usuário procura. Os principais buscadores são: Google, Duckduckgo, Bing, Yahoo, Ask, Achei e Baidu.

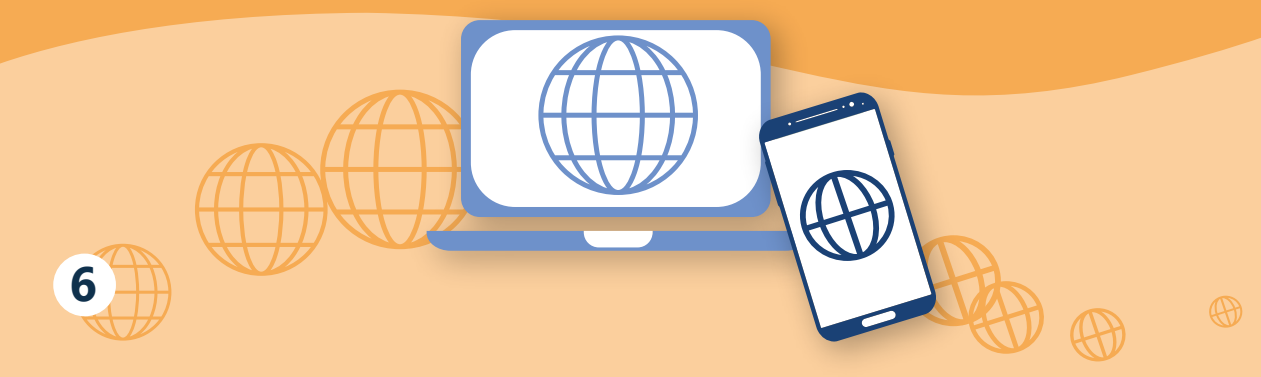

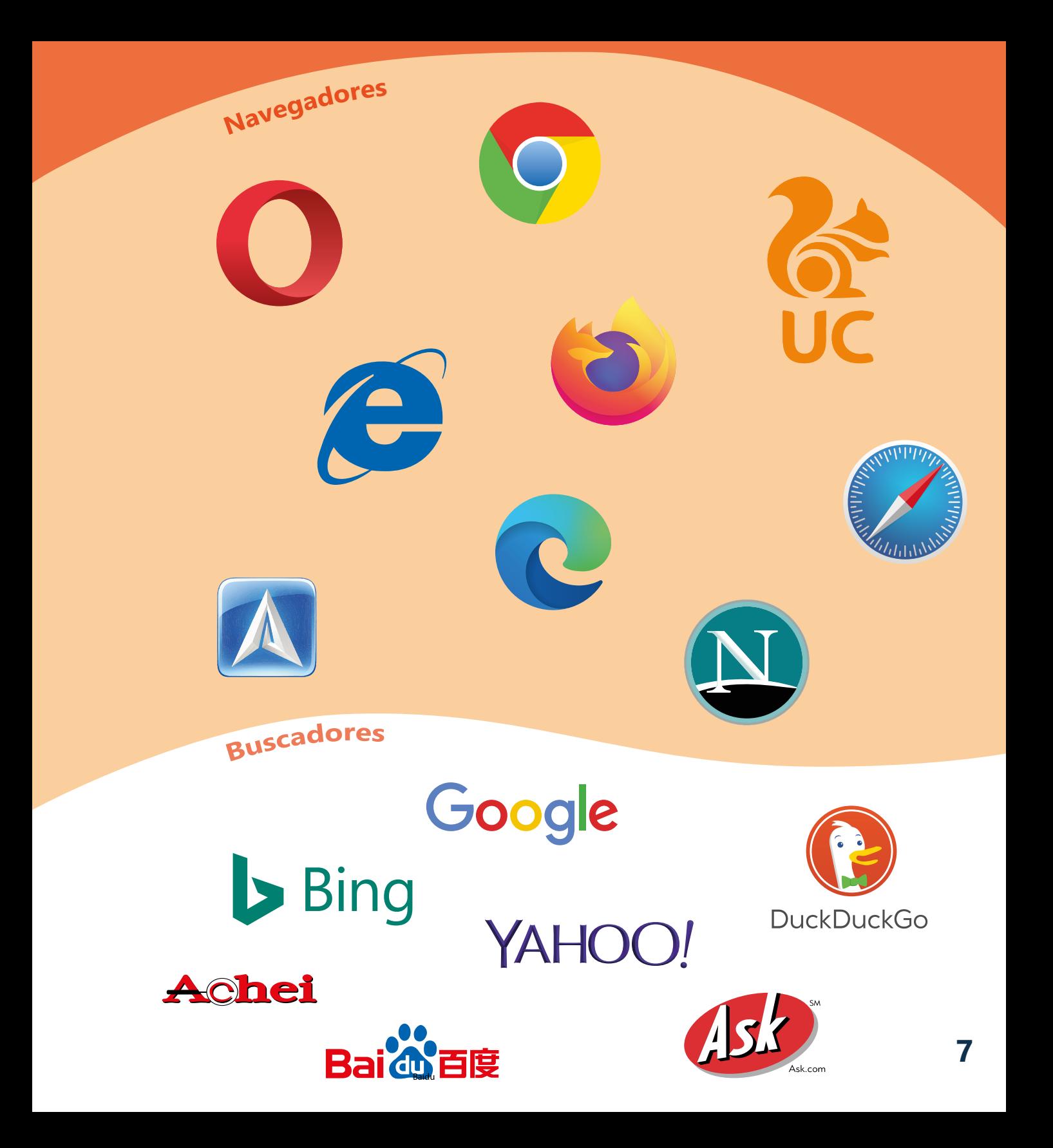

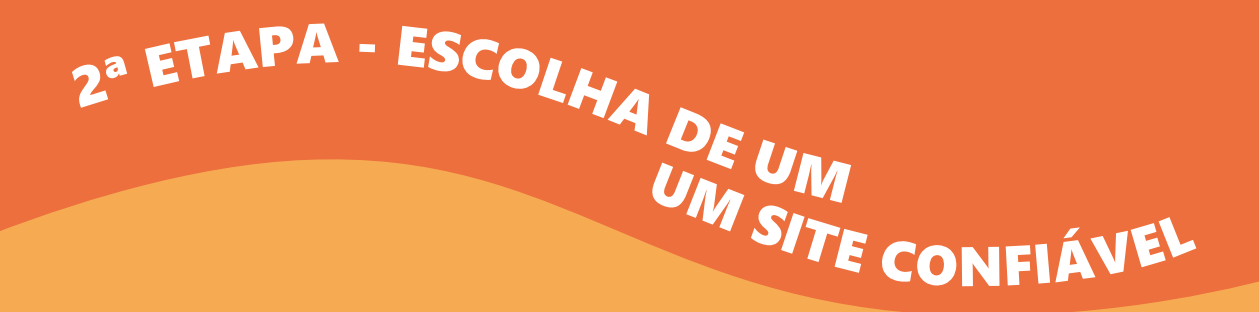

Procure valorizar, no primeiro instante, as informações em *sites* mantidos por instituições conhecidas, porque, por trás das informações indexadas neles, há sempre um profissional que responde pelo conteúdo apresentado. As informações são desenvolvidas por especialistas da área, como pesquisadores, professores ou pessoas que têm domínio do conteúdo disseminado. É o que ocorre com as páginas de instituições governamentais e as de ensino e de pesquisa. Isso não significa que não possamos encontrar informações corretas em páginas com terminologia ".com.br" ou ".org.br" . Elas são úteis, desde que os autores possuam conhecimento coerente com a informação que se quer transmitir.

Tente identificá-los, bem como a experiência e a formação acadêmica deles.

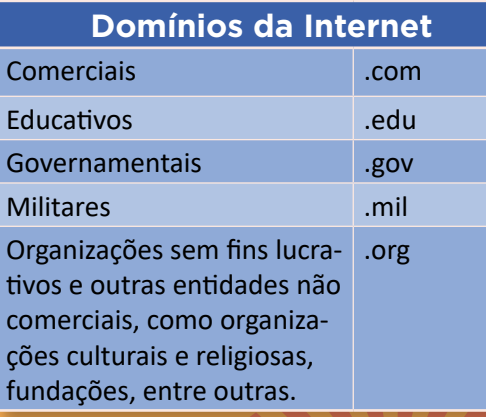

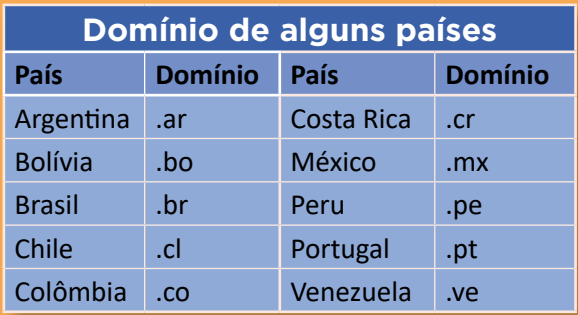

WWW **Significa "World Wide Web" ou Rede Mundial de Computadores**

#### ibict

**Indica a atividade do detentor do domínio. Neste caso, a extensão indica que o site pertence ao Instituto Brasileiro de Informação em Ciência e Tecnologia**

### www.canalciencia.ibict.br

seudomínio **É a identificação do seu domínio**

br **Indica o país ao qual o domínio está relacionado**

#### **Saiba mais**

.gov.br => institutos e órgãos do governo federal brasileiro .edu.br => instituição de ensino superior ou de pesquisa brasileira .org.br => organização não governamental brasileira .com.br => comercial brasileiro

#### **Estratégias de busca**

OR – para ampliar (educação OR tecnologia) AND – para restringir (educação AND tecnologia) NOT – para excluir (educação NOT tecnologia) ASPAS – " " o resultado sai exato e na mesma ordem da frase TRUNCAGEM – ex.: pesquis\$ (pesquisa, pesquisar,

pesquisador, pesquisando)

Se quiser fazer uma busca avançada em artigos científicos, entre nas plataformas BDTD, Oasisbr, SciELO, Portal CAPES, ERIC, Google Acadêmico, entre outras.

#### CURIOSIDADE

**O que é wiki?** Nome genérico de *websites* de conteúdos compartilhados, que podem ser alimentados e modificados por qualquer usuário.

**Quando e por quem foi criado?** Em 1994, por um programador americano chamado Ward Cunningham.

**Inspirado em quê?** Nome dos ônibus expressos do aeroporto de Honolulu (Hawai). Wiki-Wiki é uma expressão regional havaiana que significa "rapidinho".

**O que é Wikipédia?** Enciclopédia multilíngue de licença livre, escrita de forma colaborativa por voluntários de todo o mundo. É como se fosse uma biblioteca participativa que permite a quem quiser, souber e puder, contribuir com ela, a despeito da formação acadêmica.

**Quando e por quem foi criada?** Em 2001, por Jimmy Wales e Larry Sanger.

**Inspirada em quê?** Combinação da palavra havaiana wiki e a palavra enciclopédia (wiki + enciclopédia = Wikipédia).

**Fique atento: qualquer pessoa com acesso à internet pode submeter um artigo à Wikipédia, o que tem gerado controvérsias. Afinal, qualquer um, especialista ou não, pode contribuir com o conteúdo dessa enciclopédia. Ao usar essa plataforma, preste atenção nas fontes e referências citadas, a fim de avaliar a qualidade e a fidedignidade da informação apresentada.**

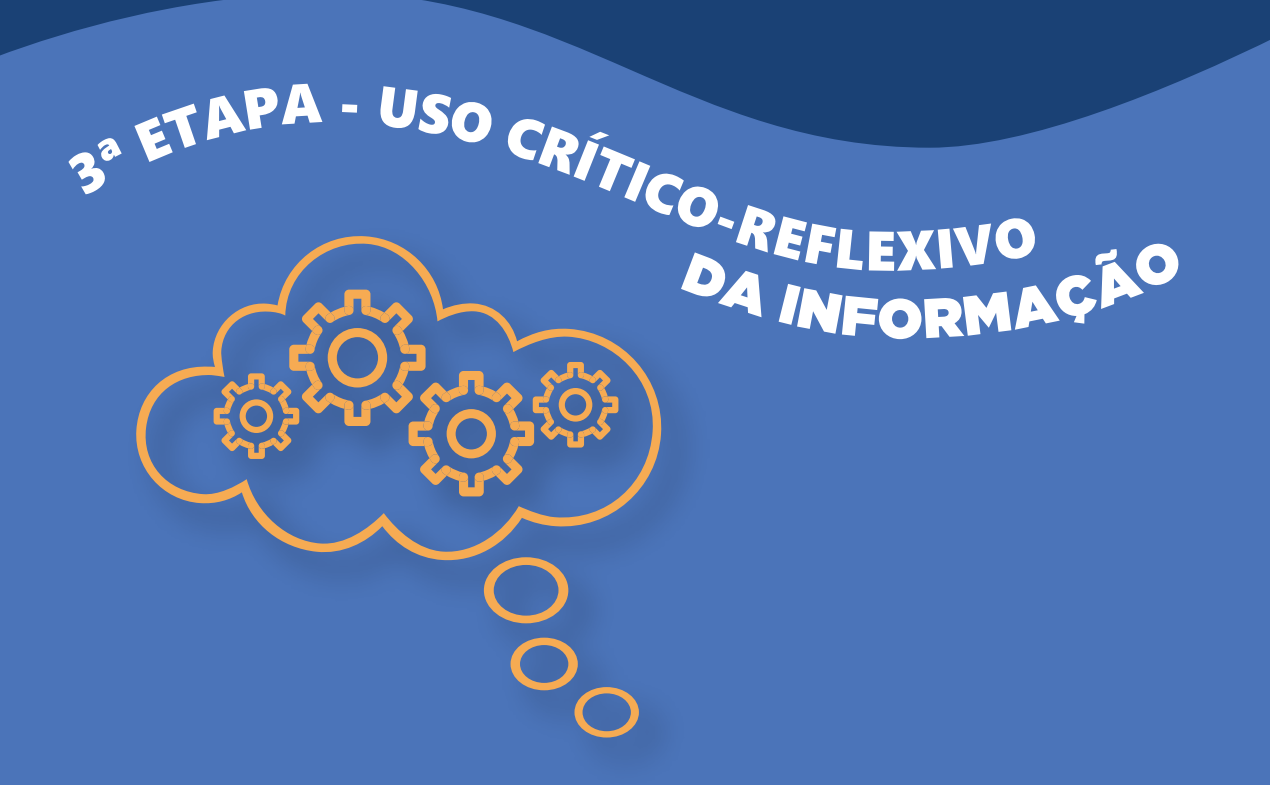

Uma vez escolhido um *site* confiável que possua informações relevantes, como construir o conhecimento e produzir um trabalho escolar?

- Ler e refletir sobre as informações são os primeiros passos para uma pesquisa.
- Buscar em mais de uma fonte de informação, como *sites*, livros e revistas que tratam sobre o mesmo assunto, ajuda a obter diferentes pontos de vista.
- Confrontar essas informações para tirar as próprias conclusões é o que constrói o conhecimento.

Assim, evite o uso indiscriminado das ferramentas "Copiar (Ctrl+C)" e "Colar (Ctrl+V)", o tradicional "copia e cola". Escreva a sua opinião sobre o tema, usando suas próprias palavras, baseadas nas fontes pesquisadas e dando os créditos às pessoas que produziram as informações, imagens e vídeos consultados. **<sup>11</sup>**

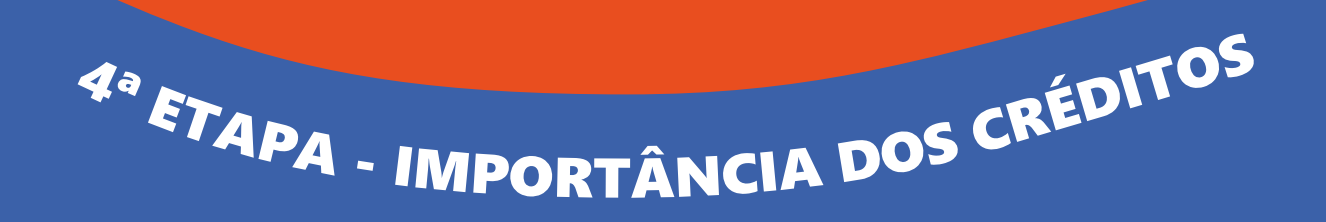

As informações encontradas na internet são de acesso livre, mas não significa que podem ser usadas de qualquer forma. Existem leis, como a Lei de Direitos Autorais e o Marco Civil da Internet, que devem ser respeitadas. A autoria de qualquer material – seja um texto, uma foto, um vídeo ou um gráfico – que você utilizar para seu trabalho deve ser citada. É o que chamamos de "dar o crédito".

Há pesquisas que levam anos para serem produzidas e segundos para serem copiadas.... *Isso não é justo!* 

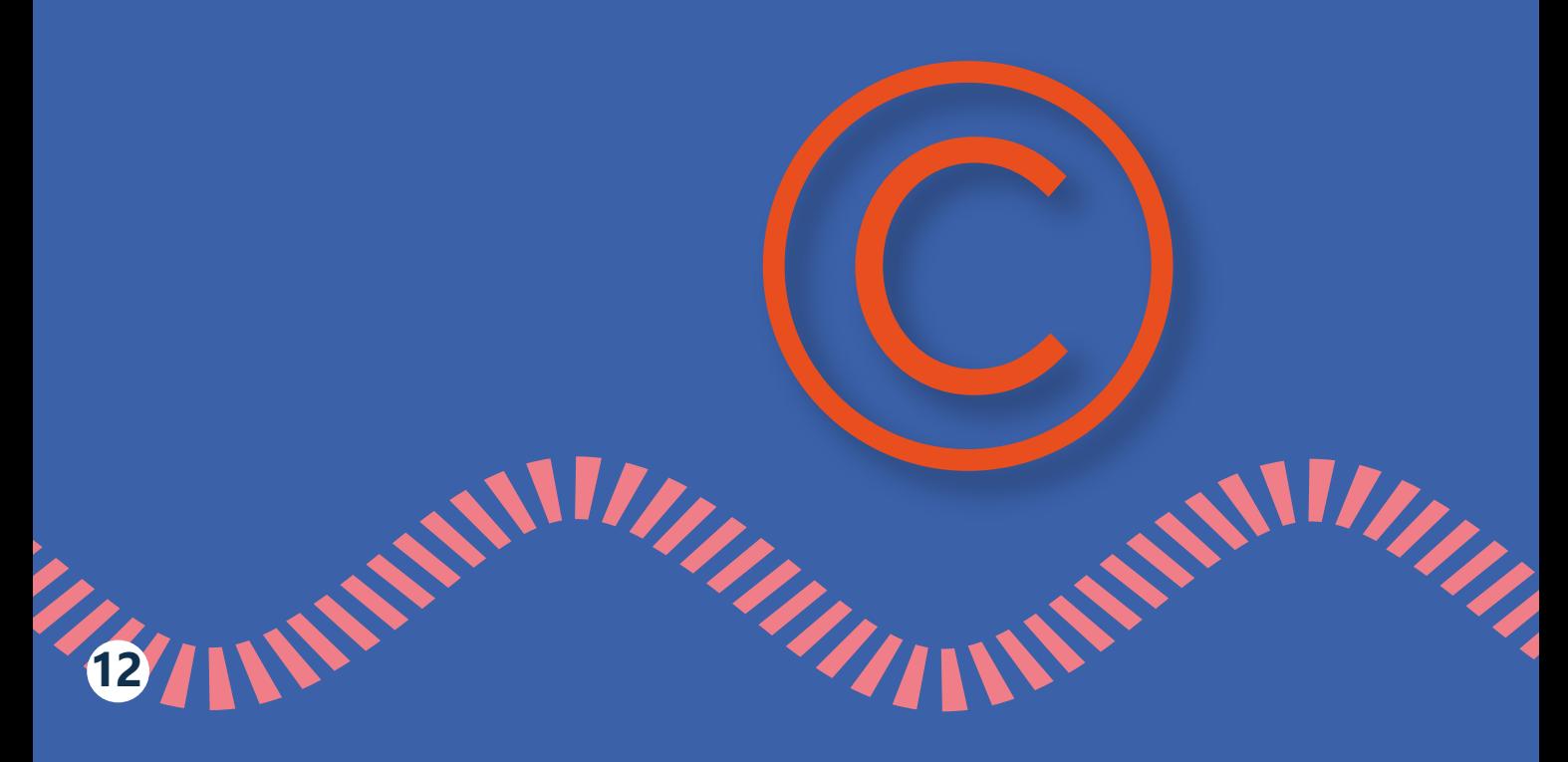

#### **MARCO CIVIL DA INTERNET**

No dia 23 de abril de 2014, o governo brasileiro sancionou a Lei Nº 12.965, que estabelece princípios, garantias, direitos e deveres para o uso da internet no Brasil. Foram anos discutindo liberdade de expressão, comunicação e manifestação de pensamento, proteção da privacidade, estabelecimento da neutralidade da rede, os agentes e as responsabilidades de cada um no ambiente virtual. Esse documento é considerado a "Constituição" da Internet, pois serve de base para outros projetos e leis do mundo digital.

> **Para leitura na íntegra da Lei, acesse o endereço eletrônico:**

[https://www.planalto.gov.br/ccivil\\_03/\\_](https://www.planalto.gov.br/ccivil_03/_ato2011-2014/2014/lei/l12965.htm) [ato2011-2014/2014/lei/l12965.htm](https://www.planalto.gov.br/ccivil_03/_ato2011-2014/2014/lei/l12965.htm)

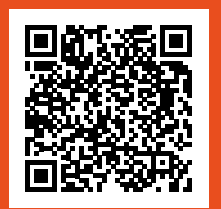

#### **DIREITOS AUTORAIS**

É de direito do autor, criador de textos científicos, literários ou artísticos, ser recompensado pelo uso da sua produção. No Brasil, a Lei Nº 9.610, sancionada em 19 de fevereiro de 1998, consolida as leis sobre os direitos autorais. Em 14 de agosto de 2013, o governo aprovou a Lei Nº 12.853, que altera, revoga e acrescenta dispositivos à de 1998.

Millippe

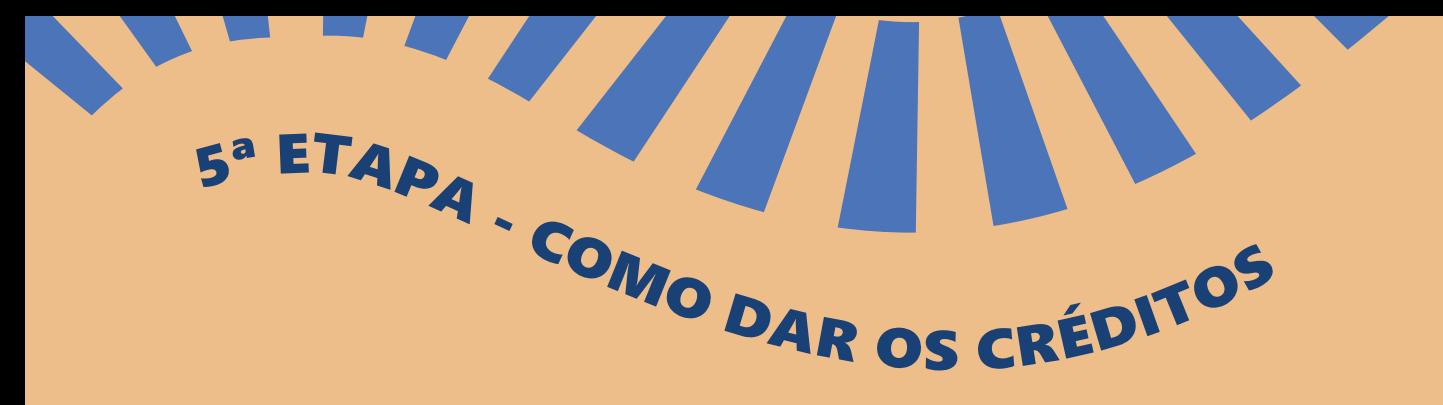

Quando falamos sobre crédito, estamos nos referindo às referências bibliográficas. São elas que asseguram a veracidade do nosso discurso, daquilo que estamos estudando e produzindo para obter conhecimento. O uso correto da informação significa respeitar os direitos autorais, as fontes e fazer o uso ético e legal da informação. *Vamos dizer "não" ao plágio!*

As referências bibliográficas são apresentadas no final do trabalho e seguem as normas da Associação Brasileira de Normas Técnicas (ABNT). Fundada em 1940, a ABNT é o órgão responsável pela padronização das normas no país, fornecendo a base necessária ao nosso desenvolvimento científico e tecnológico.

**Referência Bibliográfica é o conjunto de elementos que permite a identificação, no todo ou em parte, de documentos impressos ou registrados em diversos tipos de material (NBR-6023).**

A seguir, exemplos de referências bibliográficas no padrão da ABNT, para utilização em trabalhos escolares.

**LIVRO**

#### **Formato Impresso**

Norma:

SOBRENOME, Nome. **Título**: subtítulo. Local: Editora, ano de publicação. Nº de pág. (opcional).

Exemplo:

ABAURRE, M. L.; Pontara, M. N.; Fadel, T. **Português**: língua e literatura. Ensino Médio: volume único. 2. Ed. São Paulo: Moderna, 2003.

#### **Formato Digital**

Norma:

SOBRENOME, Nome. **Título**: subtítulo. Local: Editora, ano de publicação. Nº de pág. (opcional). Disponível em: endereço eletrônico. Acesso em: data.

Exemplo:

BIDERMAN, Maria Tereza Camargo. **Dicionários do português**: da tradição à contemporaneidade. Alfa, São Paulo, v. 47, n.1, p. 53-69, 2003. Disponível em: [http://seer.fclar.unesp.br/alfa/](http://seer.fclar.unesp.br/alfa/article/view/4232/0) [article/view/4232/0.](http://seer.fclar.unesp.br/alfa/article/view/4232/0) Acesso em: 18 mai. 2023.

#### **ARTIGO DE REVISTA**

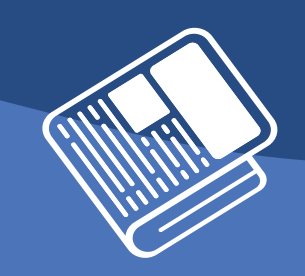

#### **Formato impresso**

Norma:

SOBRENOME, Nome. **Título**: subtítulo do artigo. Título do periódico, local, volume, fascículo, página inicial e final, mês e ano.

Exemplo:

BERTHOLINO, Maria Luzia Fernandes; SILVA, Vera Lucia Braga da. **Normas técnicas de informação e documentação**: abnt versus vancouver. Publ. UEPG Ci. Biol. Saúde, Ponta Grossa, v.14, n.2, p. 39-44, jun. 2008.

#### **Formato digital**

Norma:

**16**

SOBRENOME, Nome. **Título**: subtítulo do artigo. Título do periódico, local, volume, fascículo, página inicial e final, mês e ano. Disponível em: endereço eletrônico. Acesso em: data. Exemplo:

ASHFORD, Suzan J; CUMMINGS, LL. **Feedback as an individual resource:** Personal strategies of creating information. Organizational Behavior and Human Performance, v.32, n. 3, p. 370–398, Dez. 1983.

#### *SITE***/ PORTAL**

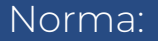

TÍTULO DA PÁGINA. Desenvolvedor, ano. Especificação da página e editor. Disponível em: endereço eletrônico. Acesso em: data.

Exemplo:

CANAL CIÊNCIA. Portal de divulgação científica e tecnológica. Brasília: Instituto Brasileiro de Informação em Ciência e Tecnologia (IBICT), 2023. Disponível em: [https://www.](https://www.canalciencia.ibict.br/) [canalciencia.ibict.br/.](https://www.canalciencia.ibict.br/) Acesso em: 22 jul. 2023.

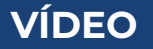

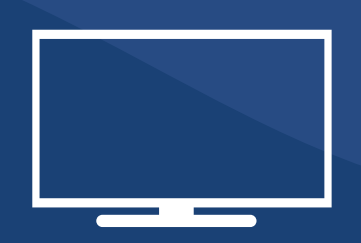

#### Norma:

TÌTULO. Autor e indicação de responsabilidade relevantes (diretor, produtor, realizador, roteirista e outros). Coordenação (se houver). Local: Produtora e distribuidora, data. Descrição física com detalhes de número de unidades, duração em minutos, sonoro ou mudo, legendas ou de gravação. Série, se houver. Notas especiais. Disponível em e acesso em.

#### Exemplo:

**Jubarte** - a baleia do Brasil. Direção: Guy Marcovaldi. Jornalista: Anna Valéria, Patrícia Nobre e Giácomo Mancini. Câmeras e edição: Pedro Cordeiro. Banco de imagens: Projeto Baleia Jubarte, Enrico Marcovaldi e Fundação Projeto Tamar. Finalização: Eduardo Melo. Trilha sonora: Luciano Calazans. Praia do Forte, Bahia: 22 out. 2020. Disponível em: [https://www.youtube.com/](https://www.youtube.com/watch?v=pKkZukCxJ5I) [watch?v=pKkZukCxJ5I](https://www.youtube.com/watch?v=pKkZukCxJ5I). Acesso em: 22 jul. 2023.

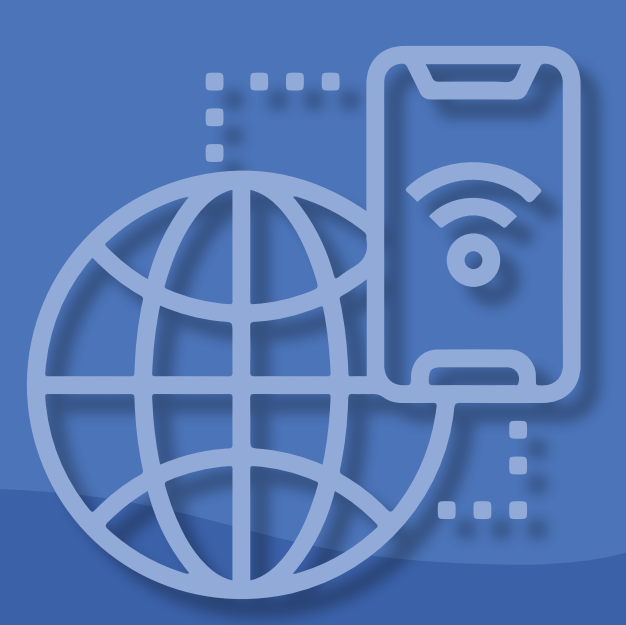

E X P L O R E

1 **Técnicas básicas para a produção de trabalho científico em sala de aula**

2 *Fake news*

A I S …

**1 9**

M

OU

## <sup>1.</sup> TÉCNICAS BÁSICAS PARA A PRODUÇÃO DE TRABALHO CIENTÍFICO EM SALA DE AULA

Nos eventos científicos dos quais o Canal Ciência participa, especialmente a reunião anual da Sociedade Brasileira para o Progresso da Ciência (SBPC) e a Semana Nacional de Ciência e Tecnologia (SNCT), a equipe das oficinas tem recebido alguns relatos de professores e coordenadores de instituições de ensino em relação à dificuldade apresentada pelos estudantes em produzir textos de iniciação científica em sala de aula.

A partir disso, o Canal Ciência resolveu colaborar com professores e alunos organizando um passo a passo de como realizar projetos de iniciação científica de maneira descomplicada, respeitando as normas da ABNT.

**SANTIAL CONTRACTOR** 

WILLIAM

**20**

**CAPA:** trata-se da parte externa e possui informações que nomeiam dados do projeto de pesquisa ou estudo.

- Nome completo da escola (em letras maiúsculas)
- Nome completo do estudante
- Nome da disciplina
- Nome completo do(a) professor(a)
- Título do trabalho (é o tema e deve estar centralizado na página)
- Local e ano (no final da página)

**INTRODUÇÃO:** parte inicial do trabalho, mas que só deve ser escrita após o desenvolvimento da pesquisa, quando o aluno já tiver a informação necessária para escrever o texto.

1º Parágrafo: deve conter um pequeno resumo do assunto estudado, um relato sobre o tema. Este parágrafo deve responder à pergunta *"qual assunto o trabalho aborda?".* 

2º Parágrafo: deve conter o objetivo de se estudar o tema. Responda neste parágrafo: *"qual o principal objetivo do trabalho?".* Lembre-se: o objetivo deve ser expresso por um verbo no infinitivo.

3º Parágrafo: deve conter a relevância do tema. *Explique a importância de se falar sobre esse tema.* 

4º Parágrafo: deve explicar como a pesquisa foi feita.

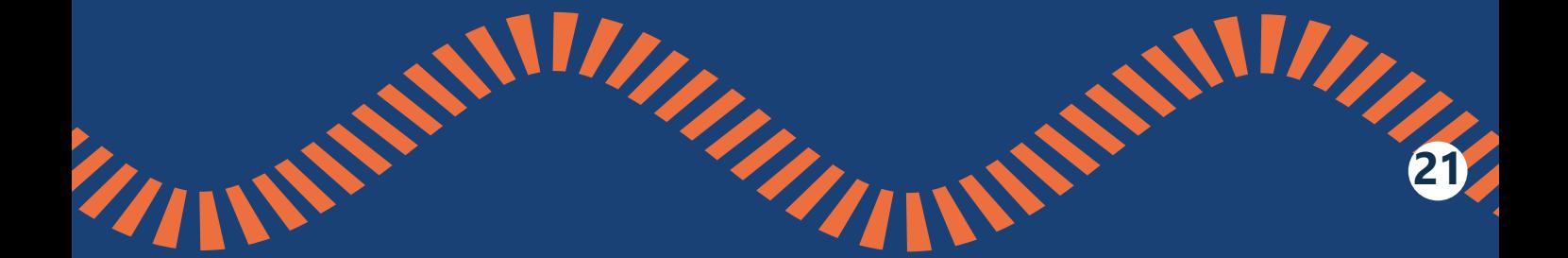

**DESENVOLVIMENTO:** conteúdos que devem ser abordados no trabalho.

**Se for uma revisão bibliográfica sobre um tema, escreva um resumo do que leu e estudou. Procure sempre escrever com suas palavras e não se esqueça de colocar as citações.** 

#### Exemplos de citações

#### **Citação direta, com mais de três linhas** (recuo esquerdo de 4 cm, espaçamento simples e tamanho 10):

#### Dieese (2014, p. 15) acrescenta que,

[...] a dimensão de saldo da carteira de crédito direcionado para aquisição e financiamento imobiliário evoluiu 5,7 vezes (474,8%) entre 2008 e 2013, segundo dados do Banco Central. Esse crescimento se refletiu na maior participação da carteira de crédito imobiliário no total dos recursos direcionados, que era de 15,7% em janeiro de 2008 e passou a ser de 33% em dezembro de 2013.

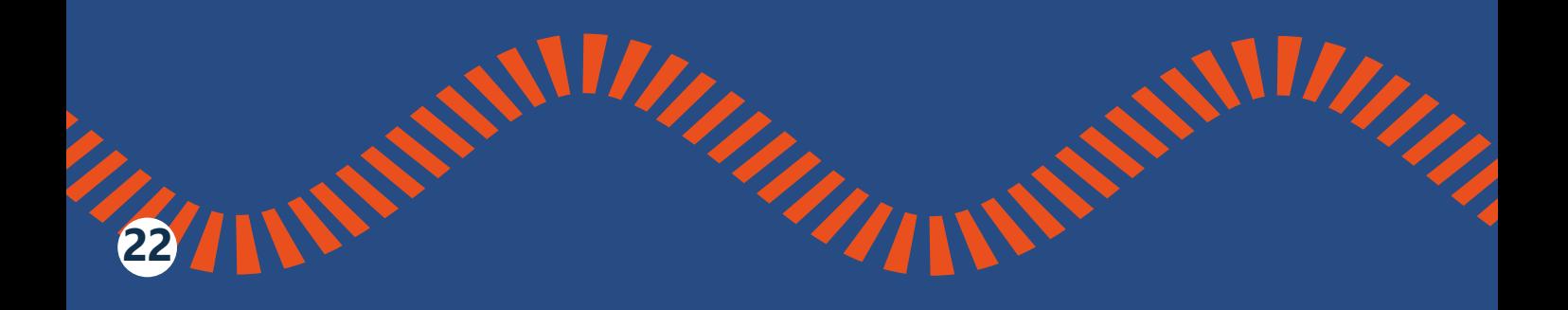

#### **Citação direta, com menos de três linhas:**

O homem não pode viver fora da cultura, mas ela não pode ser seu destino, mas sim um meio para sua liberdade: "[...] não somos humanos fora da cultura, mas não seremos homens livres se não pudermos, sempre que necessário, assumir uma posição de exterioridade com relação ao mundo social." (ROUANET, 1993, p.276).

#### **Citação indireta:**

Tem-se na paródia, como o caracteriza Linda Hutcheon (1985), a manifestação textualizada da auto-referência, do nível metadiscursivo da criação literária.

#### **Citação de vários autores:**

Não me estenderei sobre esse assunto, por considerá-lo devidamente discutido pelos marxistas clássicos (MARX, 1983, 1969; LENIN, 1977a; LUXEMBURG, 1978).

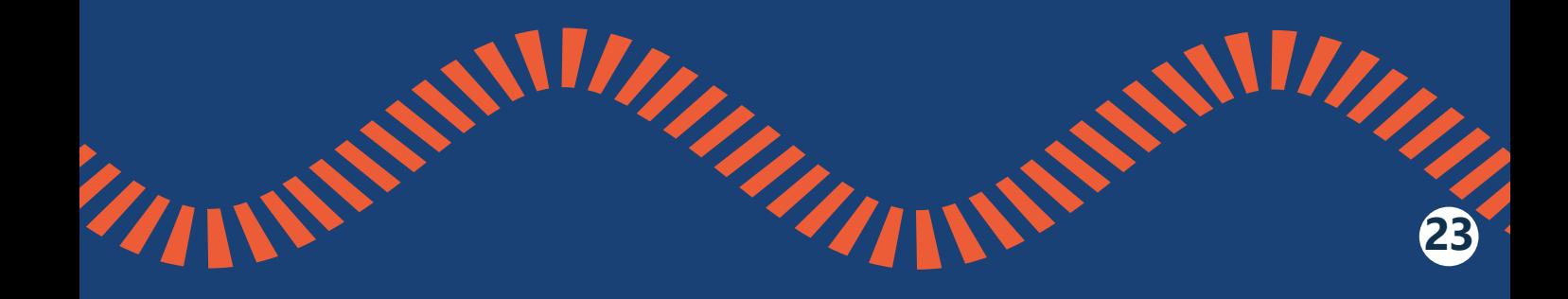

#### **Citação de várias obras do mesmo autor:**

Há nele uma diversidade de formas de trabalho; mas em geral subsumidas no capital, e não externas a ele e que resistem à sua expansão, consoante desejam certos partidários do campesinato, cujo exemplo maior é Martins (1979, 1980, 1984, 1986).

#### **Citação de citação:**

Autonomia significa a capacidade de auto-reflexão e autodeterminação dos indivíduos: "[...] deliberar, julgar, escolher e agir diante de diferentes cursos de ação possível." (HELD apud GIDDENS, 1993, p.202).

**- Se for estudo de caso, você deverá descrever o caso, a partir de uma problemática observada por você ou indicada pelo professor.**

Depois, explique como foi feita a pesquisa e como chegaram aos resultados que obtiveram.

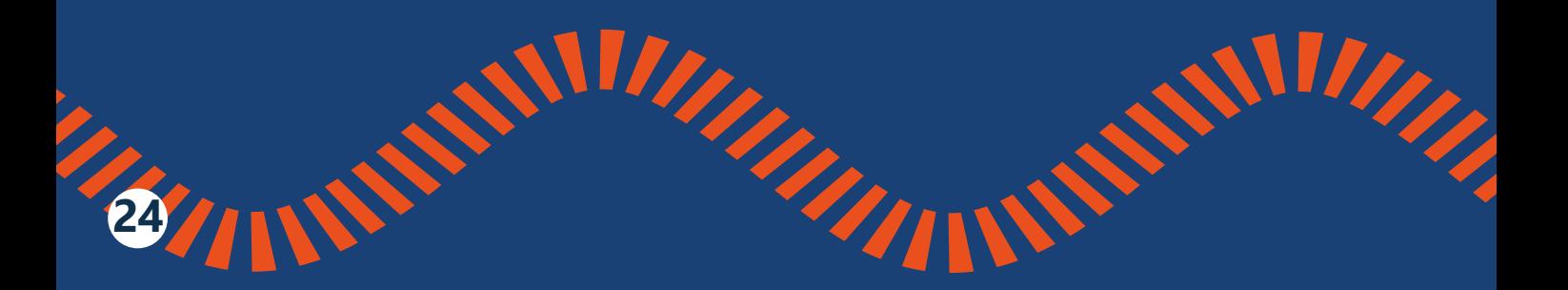

**CONSIDERAÇÕES FINAIS:** escreva um parágrafo, com suas próprias palavras, acerca do tema abordado e dos estudos feitos. Responda intuitivamente: o que você aprendeu com a pesquisa?

**REFERÊNCIAS:** conjunto de itens que permite identificar as obras, os documentos e as criações que foram utilizados\*. Relacione aqui todas as obras, documentos ou criações diversas que foram utilizados por você em apoio ao desenvolvimento de sua pesquisa. O que foi referenciado pode ser submetido a posterior comprovação de autenticidade, caso se faça necessário.

**NEW WALKER** 

**Observação:** Como na maioria dos trabalhos as informações são retiradas da internet, é necessário prestar atenção nas regras básicas de referência.

**25**

**ASSIMARY** 

#### **OUTRAS INFORMAÇÕES IMPORTANTES SOBRE O TRABALHO**

**ILUSTRAÇÕES:** elementos gráficos utilizados no texto para complementá-lo visualmente, inseridos próximos ao trecho do trabalho a que se referem. As normas da ABNT (Associação Brasileira de Normas Técnicas) classificam como ilustrações imagens de diversas formas, como desenhos, fluxogramas, gráficos, organogramas, mapas, fotografias, figuras e quadros. **Toda ilustração deve apresentar informações da fonte de pesquisa, de onde foi retirada e quem é o autor.**

#### **FORMATAÇÃO**

- Fonte: Arial ou Times New Roman.
- Cor da fonte: preta em todo o trabalho.
- Tamanho da fonte do corpo do texto: 12
- Tamanho da fonte para citações longas, notas de rodapé, legendas e paginação: 10
- Espaçamento entre linhas para todo corpo do texto: 1,5.

### **<sup>F</sup>AK<sup>E</sup> <sup>N</sup>EW<sup>S</sup>**

**2.**

Com a quantidade de informações compartilhadas a todo momento no espaço virtual, seja em redes sociais ou em *sites*, é necessário investir em tempo e qualidade na busca por ensinar a sociedade a reconhecer os tipos de notícias falsas e, o mais importante, combatê-las de maneira segura, por meio da checagem dos fatos narrados.

No ambiente educacional, é importante evidenciar algumas questões:

#### **1. Como podemos checar se a fonte da informação é confiável?**

É preciso conferir a data de publicação da notícia, a fim de saber se é algo recente, buscá-la em outros meios de pesquisa, rastrear a origem dessa informação (se a página que a publicou é conhecida ou não, se tem autor, entre outras informações).

#### **2. O que caracteriza as** *fake news***?**

Geralmente, são textos, conteúdos e/ou notícias que carregam consigo um texto verídico, mas que foi retirado de seu contexto original e posto em outro, que possui uma informação verdadeira, mas manipulada para enganar as pessoas que as leem. Além disso, as fake news utilizam imagens falsas, ou até mesmo títulos que foram destacados de sua publicação original para deturpar a informação.

#### **3. As pessoas que criam ou compartilham esses conteúdos podem responder judicialmente por isso?**

Ainda hoje é difícil identificar a autoria de *fake news*, bem como aquelas pessoas que apenas as compartilharam na intenção de causar algum dano a terceiros. Contudo, se o conteúdo falso publicado for sobre pessoas específicas, existe a possibilidade de o autor responder por crimes de injúria, calúnia ou difamação, a depender do caso. Além disso, quem espalhar esse tipo de notícia e for identificado pode responder criminalmente.

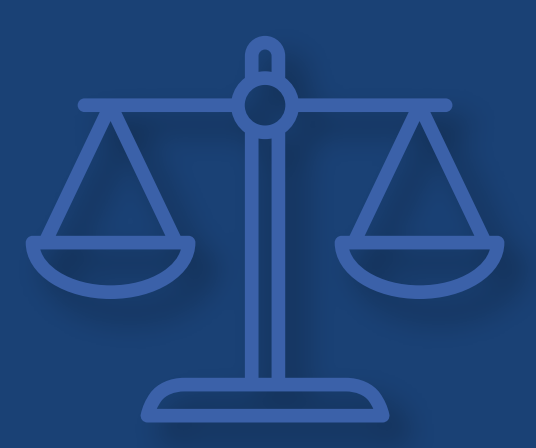

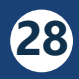

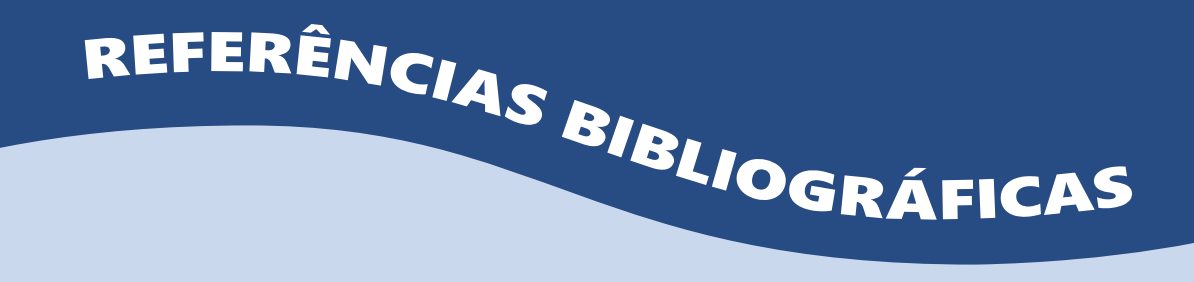

AGÊNCIA ESTADO. *Fake news* se espalham 70% mais rápido que notícias verdadeiras, diz MIT. **Correio Braziliense**, 8 mar. 2018. Disponível em: [ht](https://www.correiobraziliense.com.br/app/noticia/tecnologia/2018/03/08/interna_tecnologia,664835/fa)[tps://www.correiobraziliense.com.br/app/noticia/tecnologia/2018/03/08/](https://www.correiobraziliense.com.br/app/noticia/tecnologia/2018/03/08/interna_tecnologia,664835/fa) [interna\\_tecnologia,664835/fake-news-se-espalham-70-mais-rapido-](https://www.correiobraziliense.com.br/app/noticia/tecnologia/2018/03/08/interna_tecnologia,664835/fa) [-que-noticias-verdadeiras.shtml](https://www.correiobraziliense.com.br/app/noticia/tecnologia/2018/03/08/interna_tecnologia,664835/fa). Acesso em: 08 fev. 2022

ASSOCIAÇÃO BRASILEIRA DE NORMAS TÉCNICAS – ABNT. **Norma Brasileira NBR 6023**: Informação e Documentação - Referências - Elaboração. Rio de Janeiro: ABNT, 2000.

BUENO, Wilson da Costa. Comunicação científica e divulgação científica: aproximações e rupturas conceituais. **Informação & Informação**, Londrina, v. 15, n. esp, p. 1 - 12, 2010. Disponível em: [https://ojs.uel.br/revistas/uel/index.php/informacao/article/](https://ojs.uel.br/revistas/uel/index.php/informacao/article/view/6585/6761) [view/6585/6761.](https://ojs.uel.br/revistas/uel/index.php/informacao/article/view/6585/6761) Acesso em 20 jun. 2014.

BRASIL ESCOLA. **Internet**. Disponível em: [http://www.brasilescola.com/](http://www.brasilescola.com/informatica/internet.htm) [informatica/internet.htm](http://www.brasilescola.com/informatica/internet.htm). Acesso em: 09 jun. 2014.

BRASIL. Presidência da República. **Homepage**. Disponível em: [http://](http://www.planalto.gov.br) [www.planalto.gov.br.](http://www.planalto.gov.br) Acesso em: 10 jun. 2014.

CONSELHO NACIONAL DE JUSTIÇA – CNJ. Supremo e CNJ instalam painel de checagem de *fake news*. **Revista Consultor Jurídico**, 11 jun. 2019. Disponível em: [https://www.conjur.com.br/2019-jun-11/supremo-c](https://www.conjur.com.br/2019-jun-11/supremo-cnj-instalam-painel-checagem-informacoes)[nj-instalam-painel-checagem-informacoes.](https://www.conjur.com.br/2019-jun-11/supremo-cnj-instalam-painel-checagem-informacoes) Acesso em: 08 fev. 2022 FRANÇA, Junia Lessa; VASCONCELLOS, Ana Cristina. **Manual para Normalização de publicações técnico-científicas**. Belo Horizonte: Editora UFMG, 2009. 258p.

FRANCISCO, Regina Helena Porto. A divulgação científica. Revista Eletrônica de Ciências. São Carlos (SP), n. 29, out. 2013. Disponível em: [http://www.cdcc.sc.usp.br/ciencia/artigos/art\\_29/dc.html](http://www.cdcc.sc.usp.br/ciencia/artigos/art_29/dc.html). Acesso em: 06 maio 2014.

FRANCISCO, Severino. **Sociedade da desinformação**. Brasília: UNESCO no Brasil. 2004. Disponível em: [https://unesdoc.unesco.org/ark:/48223/](https://unesdoc.unesco.org/ark:/48223/pf0000154058) [pf0000154058.](https://unesdoc.unesco.org/ark:/48223/pf0000154058) Acesso em 08 fev. 2022

LIMA, Rosângela Lopes; CAFEZEIRO, Isabel L.; FERREIRA, Rafael Martins. **Ensinar e aprender no mundo das tecnologias**. Niterói (RJ): Universidade Federal Fluminense, departamento de Engenharia, 2008. Disponível em[:http://www2.ic.uff.br/~rosangela/Projeto%20site%20ENINED/busca](http://www2.ic.uff.br/~rosangela/Projeto%20site%20ENINED/buscador/buscador1. html)[dor/buscador1. html](http://www2.ic.uff.br/~rosangela/Projeto%20site%20ENINED/buscador/buscador1. html). Acesso em: 09 jun. 2014.

MALAVOY, Sophie. **Guia prático de divulgação científica**. Brasília: Ministério da Ciência e Tecnologia, 2005.52 p.

MASSARANI, Luiza. A divulgação científica no Rio de Janeiro: algumas reflexões sobre a década de 20. **História, Ciencias, Saúde - Manguinhos** v. 7, n.3, p. 627-651. fev 2001 Disponível em: [https://www.scielo.br/j/hcsm/a/ggG-](https://www.scielo.br/j/hcsm/a/ggGCy83cHgn9BH5LszsL6Bm/abstract/?lang=pt)[Cy83cHgn9BH5LszsL6Bm/abstract/?lang=pt](https://www.scielo.br/j/hcsm/a/ggGCy83cHgn9BH5LszsL6Bm/abstract/?lang=pt). Acesso em 21 maio. 2014.

MOURA, Rui Manuel. A internet na educação: um contributo para a aprendizagem autodirigida. Inovação, Lisboa, v.11, n. 2, 1998, p. 177-129. Disponível em: <http://rmoura.tripod.com/internetedu.htm>. Acesso em 28 maio 2014.

RIPOLL, L.; MATOS, J. C. U. M. Zumbificação da informação: a desinformação e o caos informacional. **Revista Brasileira de Biblioteconomia e Documentação**, São Paulo v. 13, p. 2334-2349, dez. 2017. Disponível em: [https://](https://rbbd.febab.org.br/rbbd/article/view/918/941) [rbbd.febab.org.br/rbbd/article/view/918/941.](https://rbbd.febab.org.br/rbbd/article/view/918/941) Acesso em: 08 fev. 2022.

RODRIGUES, Sérgio. Wiki é um sucesso. Mas o que é Wiki?. **Revista Veja** 17 jan. 2012. Disponível em: [https://veja.abril.com.br/coluna/sobre-palavras/](https://veja.abril.com.br/coluna/sobre-palavras/wiki-e-um-sucesso-mas-o-que-e-wiki#:~:text=No%20mund) [wiki-e-um-sucesso-mas-o-que-e-wiki#:~:text=No%20mundo%20da%20](https://veja.abril.com.br/coluna/sobre-palavras/wiki-e-um-sucesso-mas-o-que-e-wiki#:~:text=No%20mund) [computa%C3%A7%C3%A3o%2C%20wiki,e%20o%20batizou%20de%20Wi](https://veja.abril.com.br/coluna/sobre-palavras/wiki-e-um-sucesso-mas-o-que-e-wiki#:~:text=No%20mund)[kiWikiWeb.](https://veja.abril.com.br/coluna/sobre-palavras/wiki-e-um-sucesso-mas-o-que-e-wiki#:~:text=No%20mund). Acesso em: 06 maio 2014.

SILVA, Márcia Rocha da.; SILVA, Joelma Fernanda Carneiro; MAIA, Otávio Borges . A comunidade escolar caminhou do lápis ao teclado virtual: quais foram e quais são os desafios do CanalCiência?. **Revista do Edicc** (Encontro de Divulgação de Ciência e Cultura).Campinas (SP), v.1, n.1, p. 321-29, out. 2012. Disponível em: [www.iel.unicamp.br/revista/index.php/edicc/article/](http://www.iel.unicamp.br/revista/index.php/edicc/article/view/2367/2371) [view/2367/2371.](http://www.iel.unicamp.br/revista/index.php/edicc/article/view/2367/2371) Acesso em: 07 maio 2013.

SILVA, Márcia Rocha da; PINHEIRO, Lena Vania Ribeiro. A popularização da ciência e as tecnologias da informação e comunicação no diálogo com a educação. In: REUNIÃO BIENAL DA REDPOP - Rede de Popularização da Ciência e Tecnologia da América Latina e do Caribe: a profissionalização do trabalho de divulgação científica, 13. Campinas (SP): **Caderno de Resumos**... Campinas: Universidade Estadual de Campinas, 2011. p 276-7.

VIEIRA, Cássio Leite. **Pequeno manual de divulgação científica**. 3. ed. Rio de Janeiro: Instituto Ciência Hoje, 2006.47 p.

WIKIPÉDIA. **Biblioteca de acesso livre**. Disponível em: [http://pt.wikipedia.](http://pt.wikipedia.org/wiki/Wikip%C3%A9dia) [org/wiki/Wikip%C3%A9dia.](http://pt.wikipedia.org/wiki/Wikip%C3%A9dia) Acesso em: 06 maio 2014.

ZATTAR, Marianna. Competência em informação e desinformação: critérios de avaliação do conteúdo das fontes de informação. **Liinc em Revista**, Rio de Janeiro, v.13, n.2, p. 285-293, nov. 2017. Disponível em: [http://](http://revista.ibict.br/liinc/article/view/4075/3385) [revista.ibict.br/liinc/article/view/4075/3385](http://revista.ibict.br/liinc/article/view/4075/3385). Acesso em 08 fev. 2022

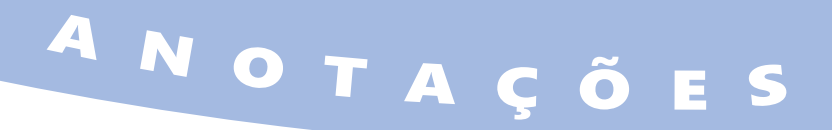

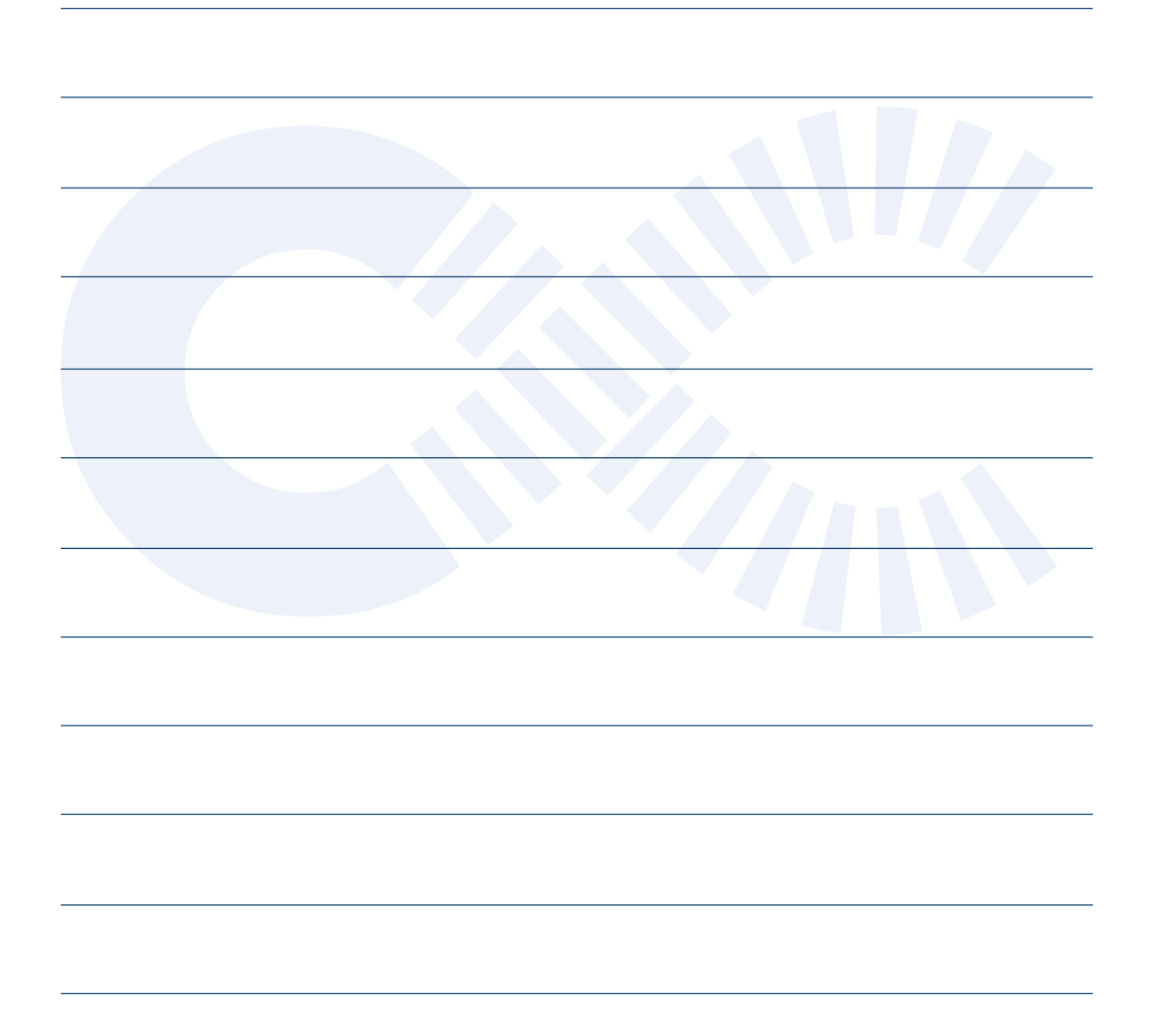

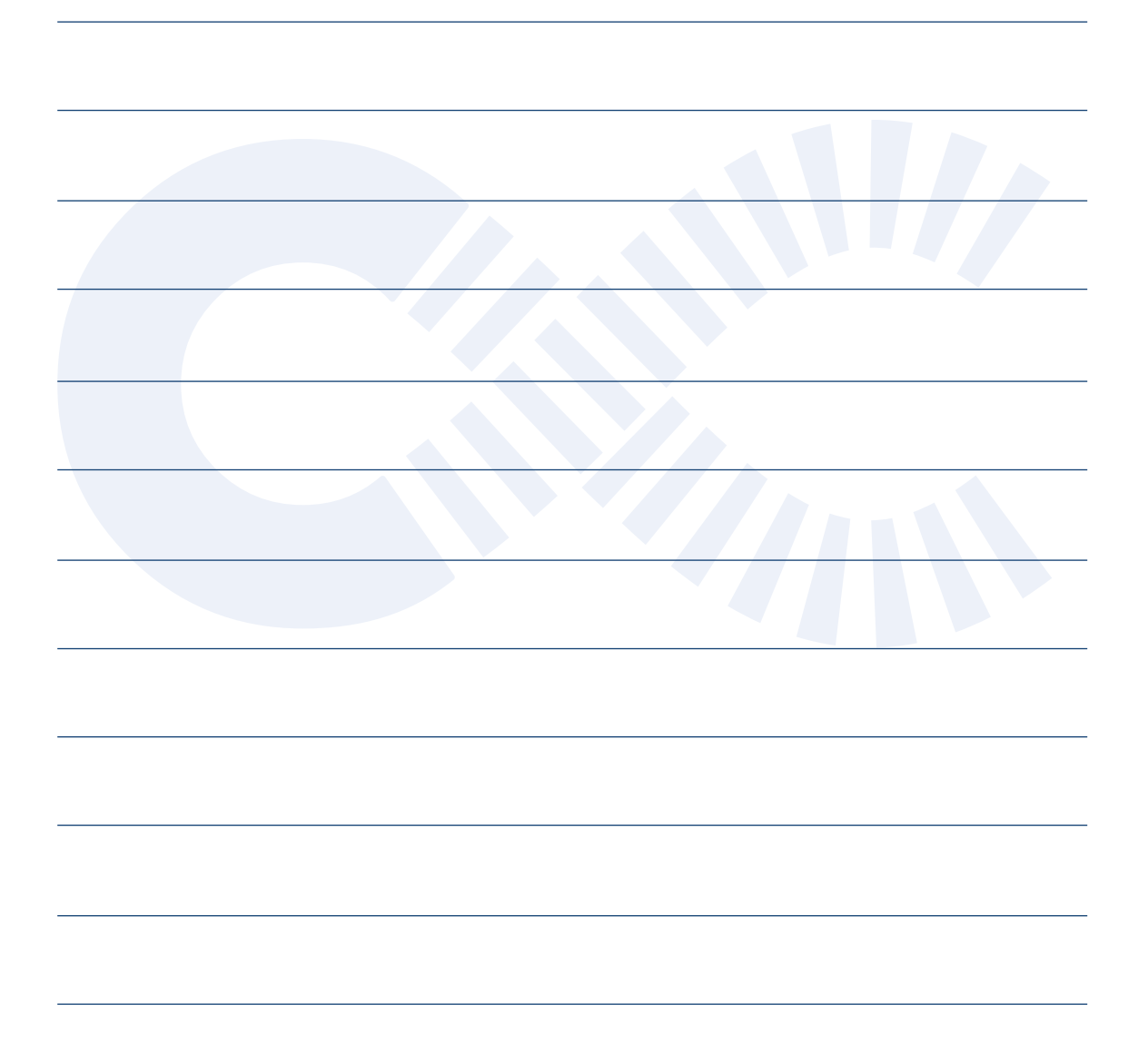

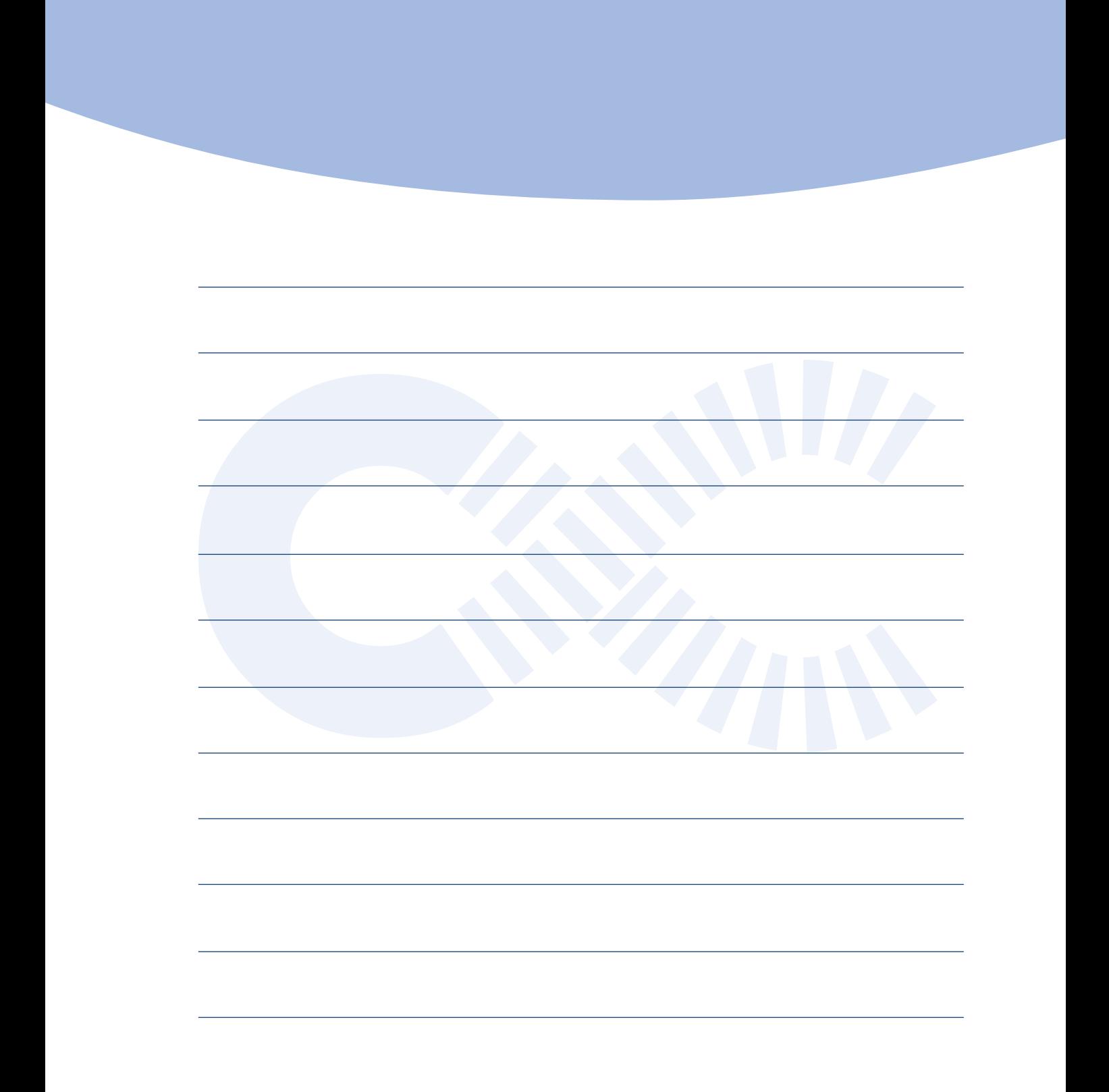

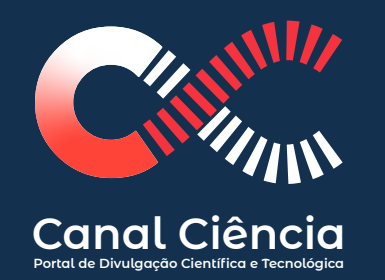

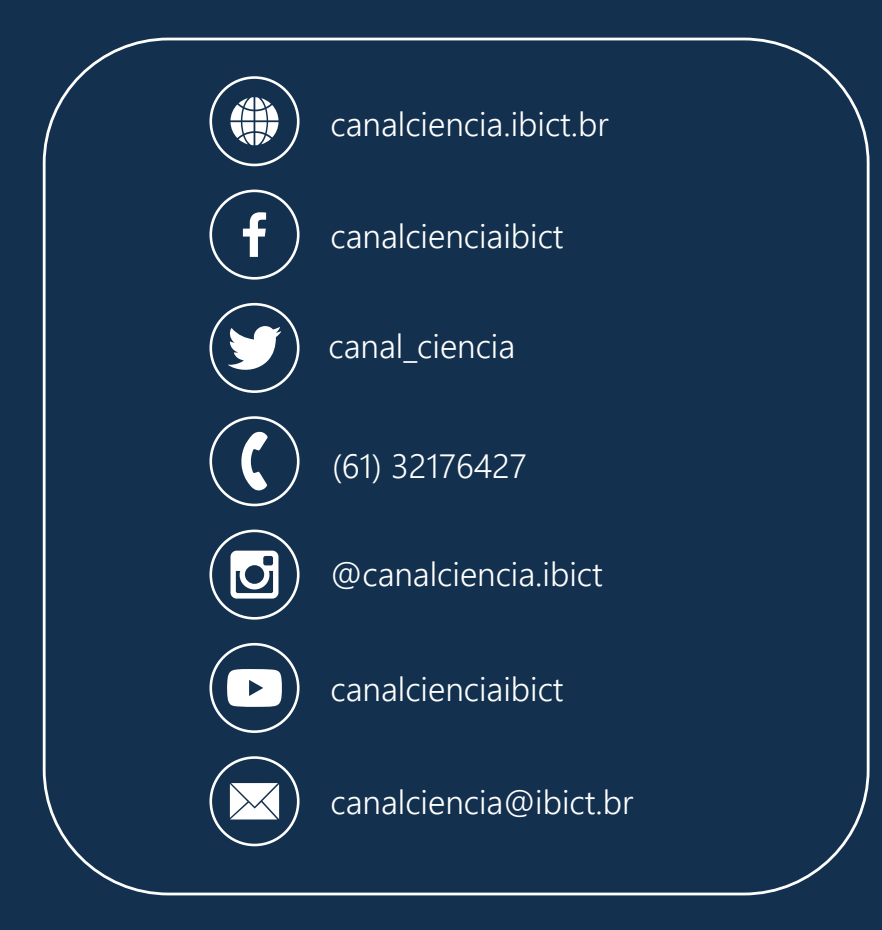

Setor de Autarquias Sul (SAUS) Quadra 5, Lote 6, Bloco H CEP: 70070-912 - Brasília, DF

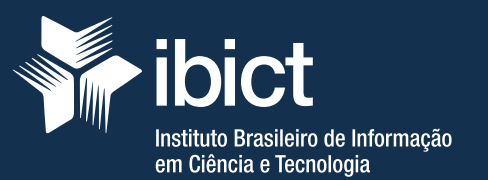